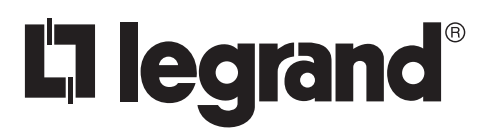

# **Wattstopper ®**

**LMDI-100 Interface Host Commands**

No: 25355 – 12/16 rev. 1

#### **Catalog Number • Numéro de Catalogue • Número de Catálogo: LMDI-100-U**

BAA and TAA compliant (Product produced in the U.S.)

The LMDI-100 Serial Data Input/Output Device allows seamless integration of 3rd party devices to the WattStopper Digital Lighting Management Local Network (DLM) via RS-232 signaling and the WattStopper defined protocol.

This document contains commands to be used for communicating with the LMDI-100. Refer to the LMDI-100 Installation Instructions for connecting to DLM and proper wiring to 3rd party devices before proceeding.

#### **PHYSICAL LAYER PARAMETERS (SERIAL COMMUNICATION PORT SETTINGS)**

In order to communicate with the LMDI-100 interface in client mode (where it is to be connected to a Third Party Host controller), use the following Communication Port setting:

19200 bps, 8 data bits, No parity, 1 Stop bit.

### **RULES OF ENGAGEMENT**

- The LMDI-100 communicates in a similar way as HyperTerminal and other RS-232 serial consoles.
- The LMDI-100 interface does not issue a Prompt.
- Commands sent to the LMDI-100 interface are NOT case sensitive, so for instance "Help" is the same as "HELP". However, for readability and ease of troubleshooting it is recommended to use UPPERCASE.
- Commands sent to the LMDI-100 interface must end in a [CR], [LF] or [NULL].
- [CR] is a carriage return (ASCII 0D hex, 13 decimal), [LF] is a line feed (ASCII 0A hex or 10 decimal), [NULL] is an (ASCII 0).
- The LMDI-100 interface will accept a command that ends with a [CR], [LF], [CR][LF], or a [NULL]. This may not be changed or configured.
- The LMDI-100 interface will send back a response that ends in a [CR][LF] unless the DELIMITER is changed. Note that changing the delimiter is required every time power is cycled to the unit as this parameter is kept in volatile memory in order to avoid issues should the unit be installed in a different application.
- On Power Up, the LMDI-100 interface will send a S:ONLINE[CR][LF] indicating that the Host command session is now active.
- Type "HELP" at any time will print a summary of the available commands.
- All responses to queries/commands begin with"R:"
- All status updates start with "S:"
- **NOTE:** For more information on DLM room functionality such as Load ID assignments and scene creation, see the DLM System Guide and DLM Dimming Addendum.

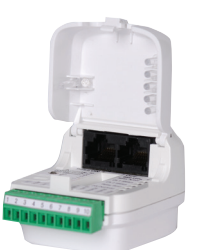

## **HOST COMMANDS**

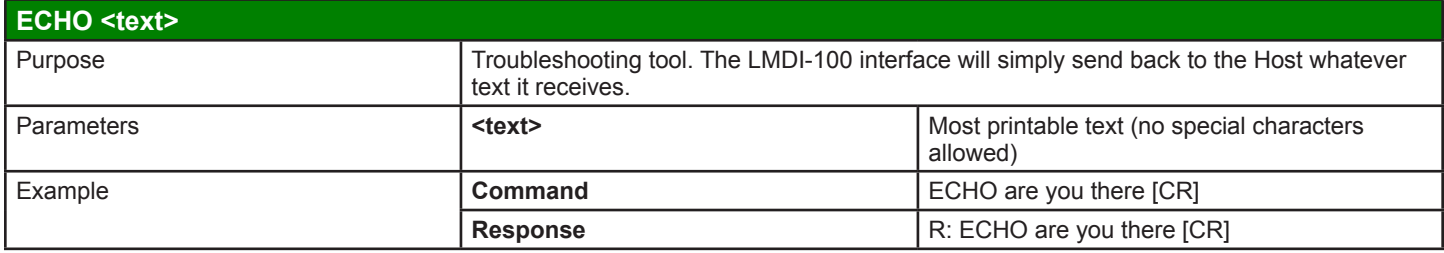

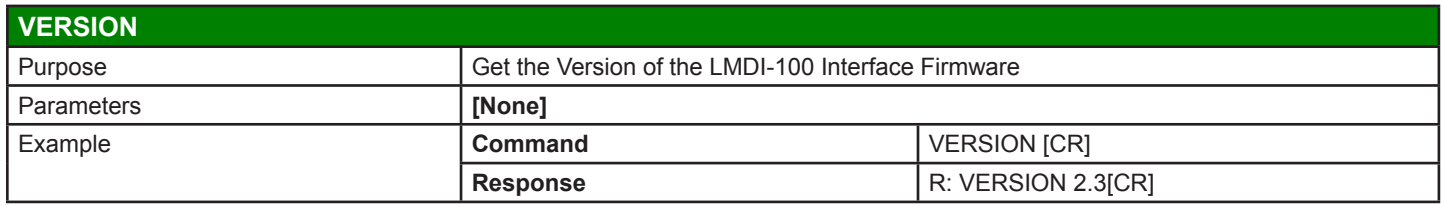

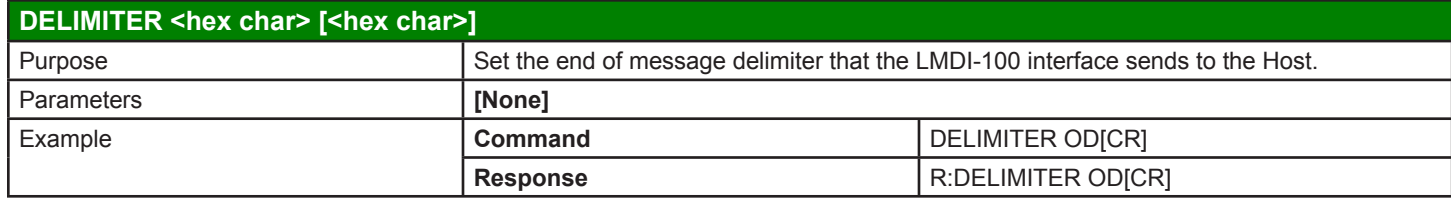

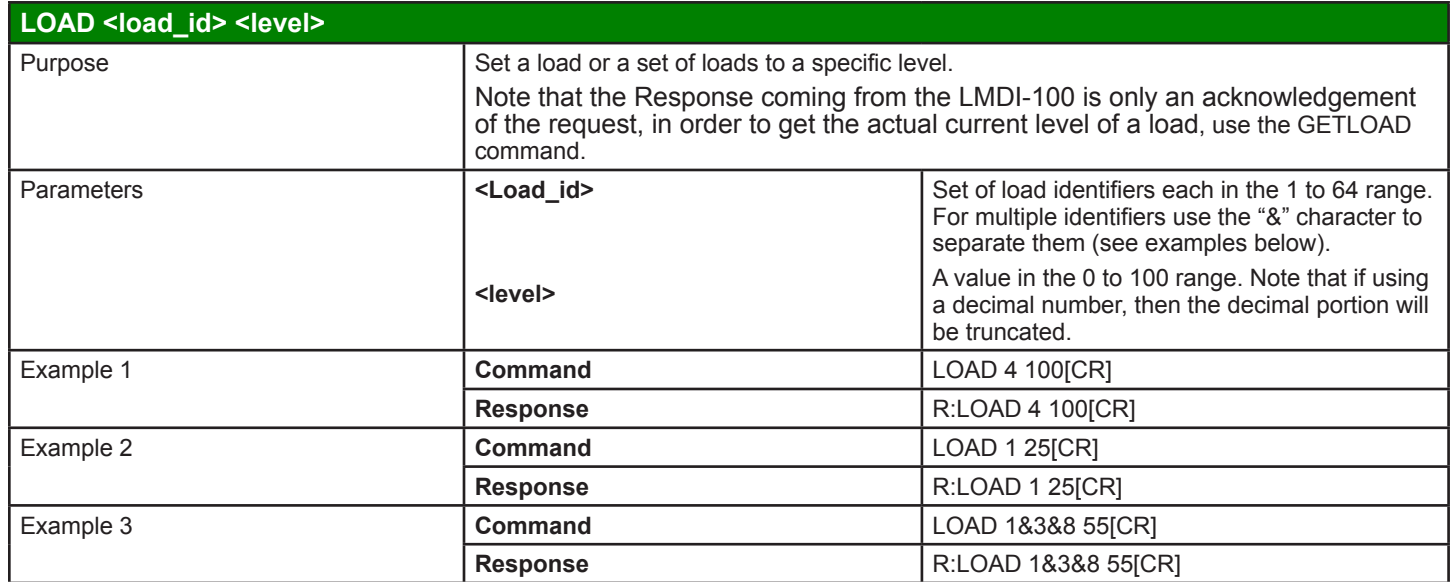

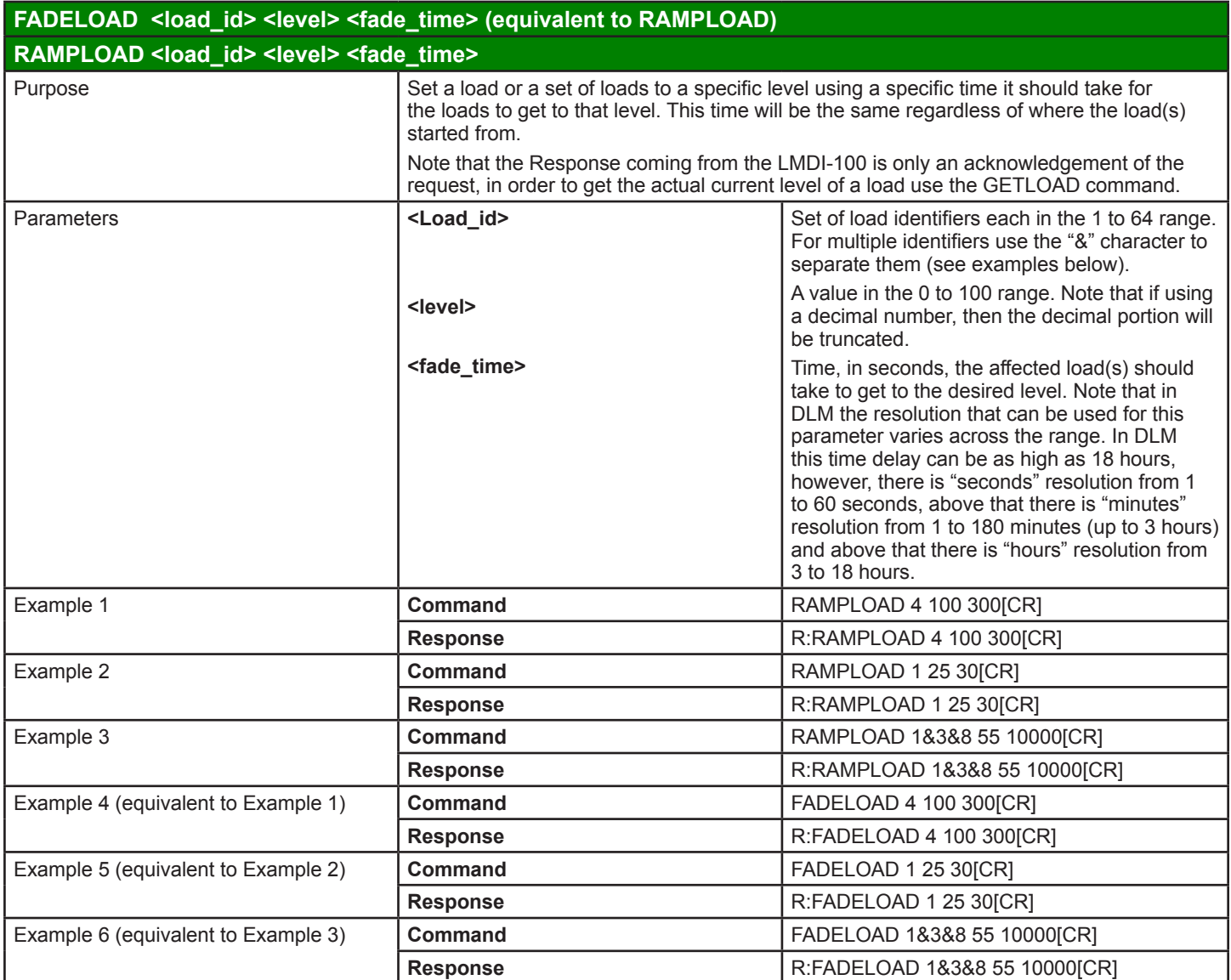

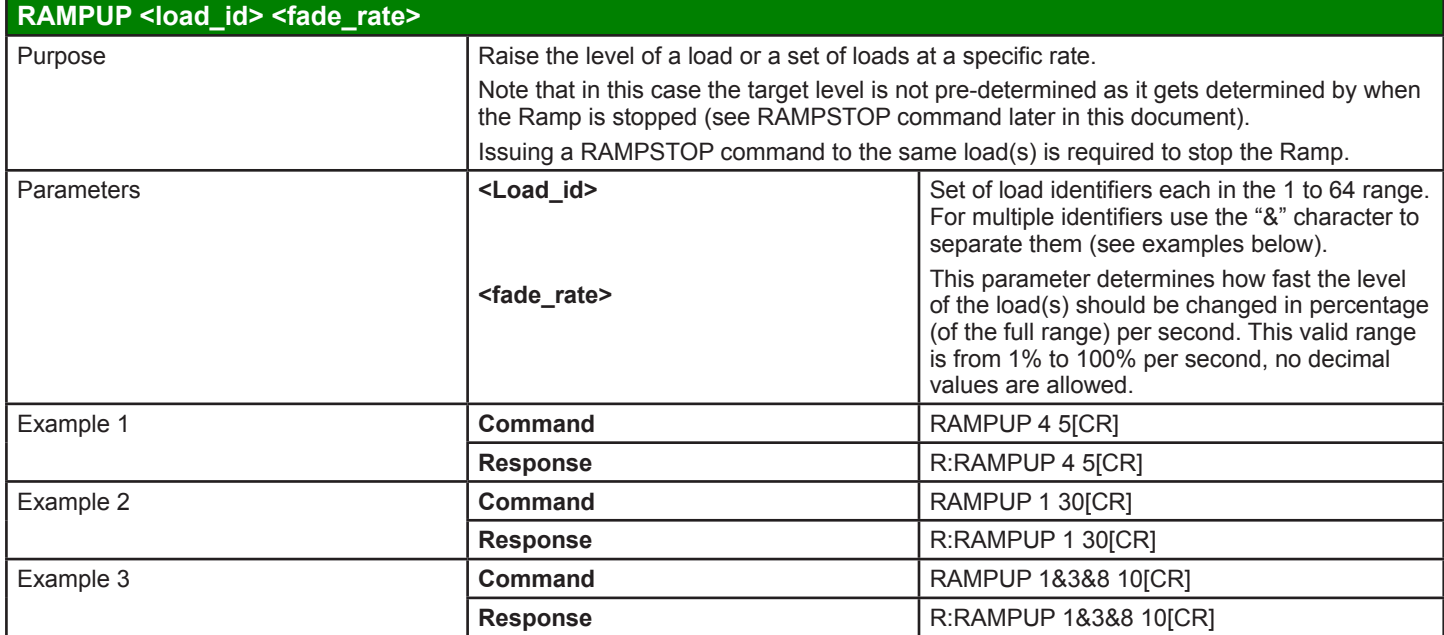

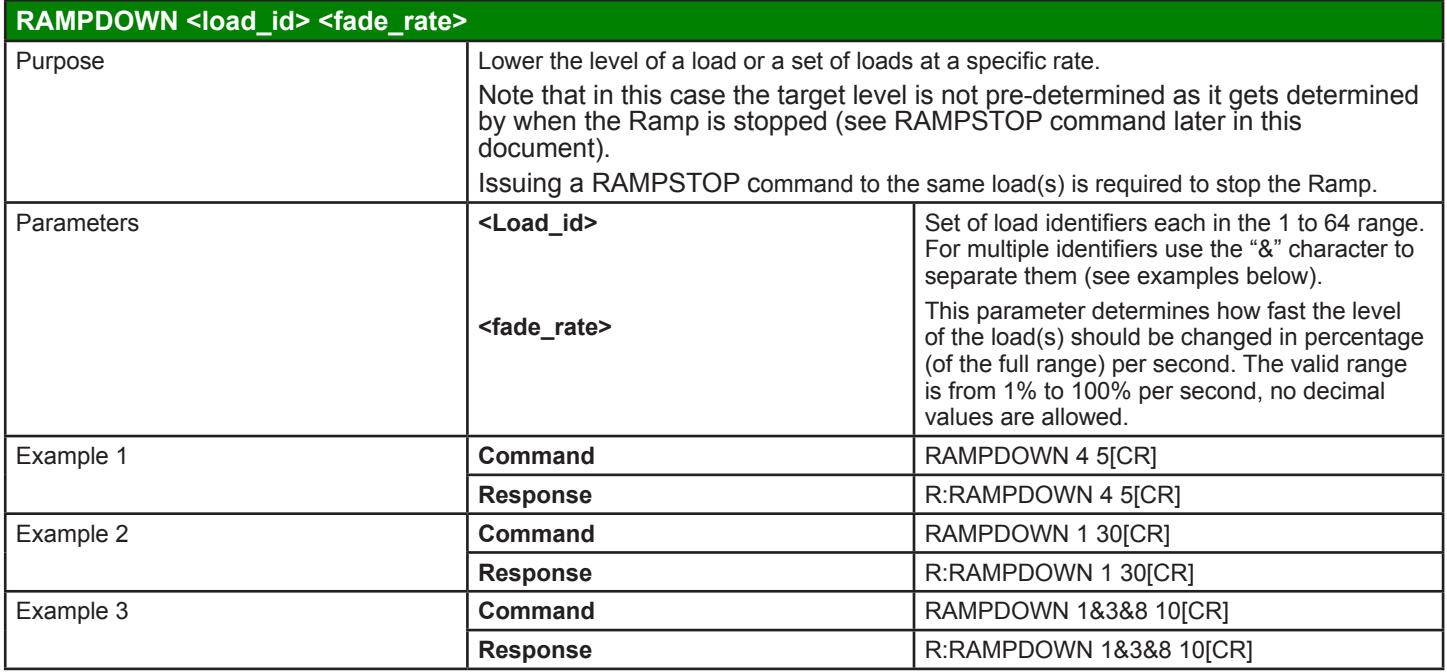

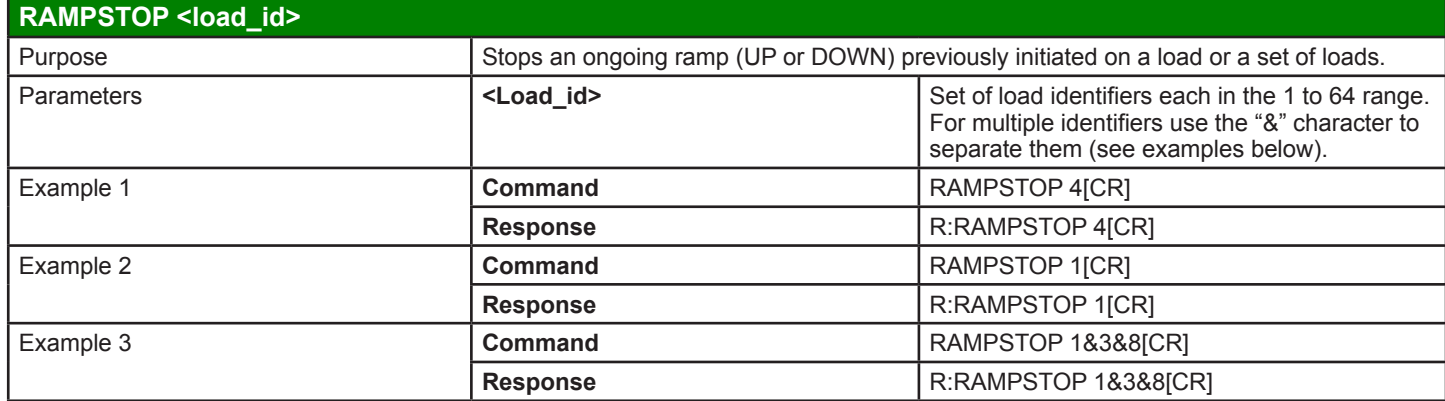

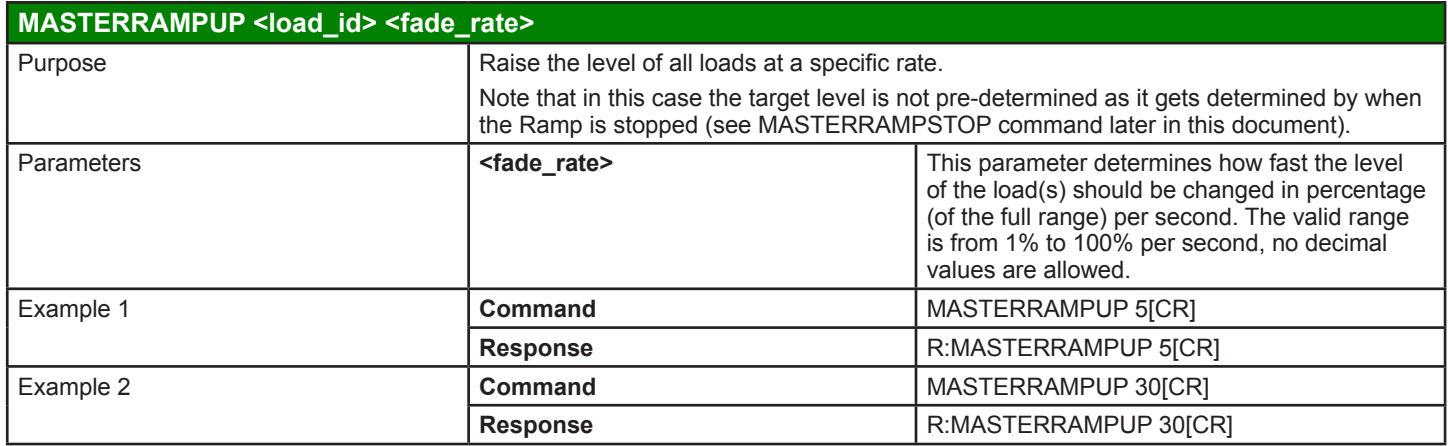

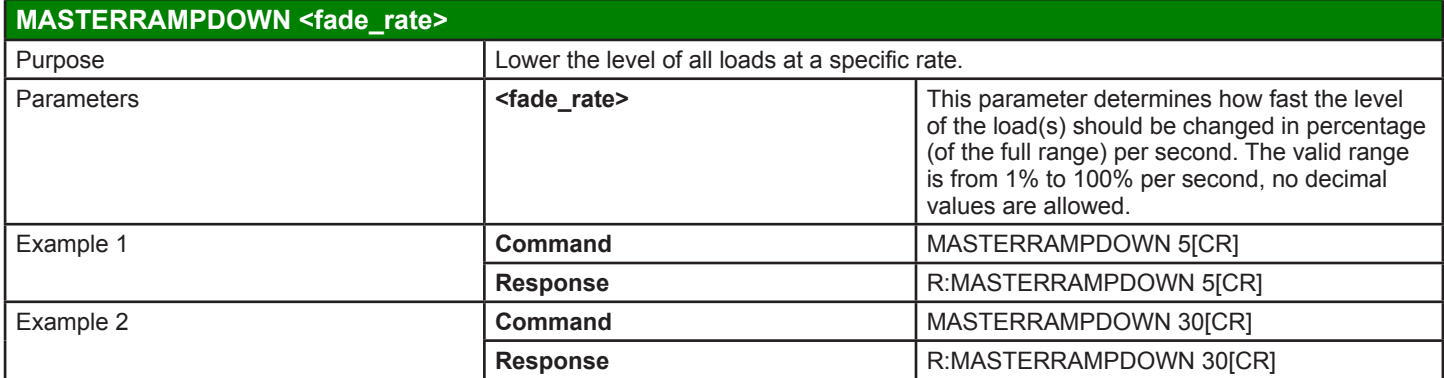

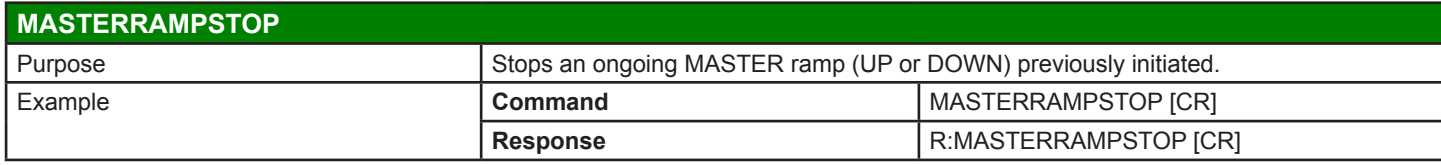

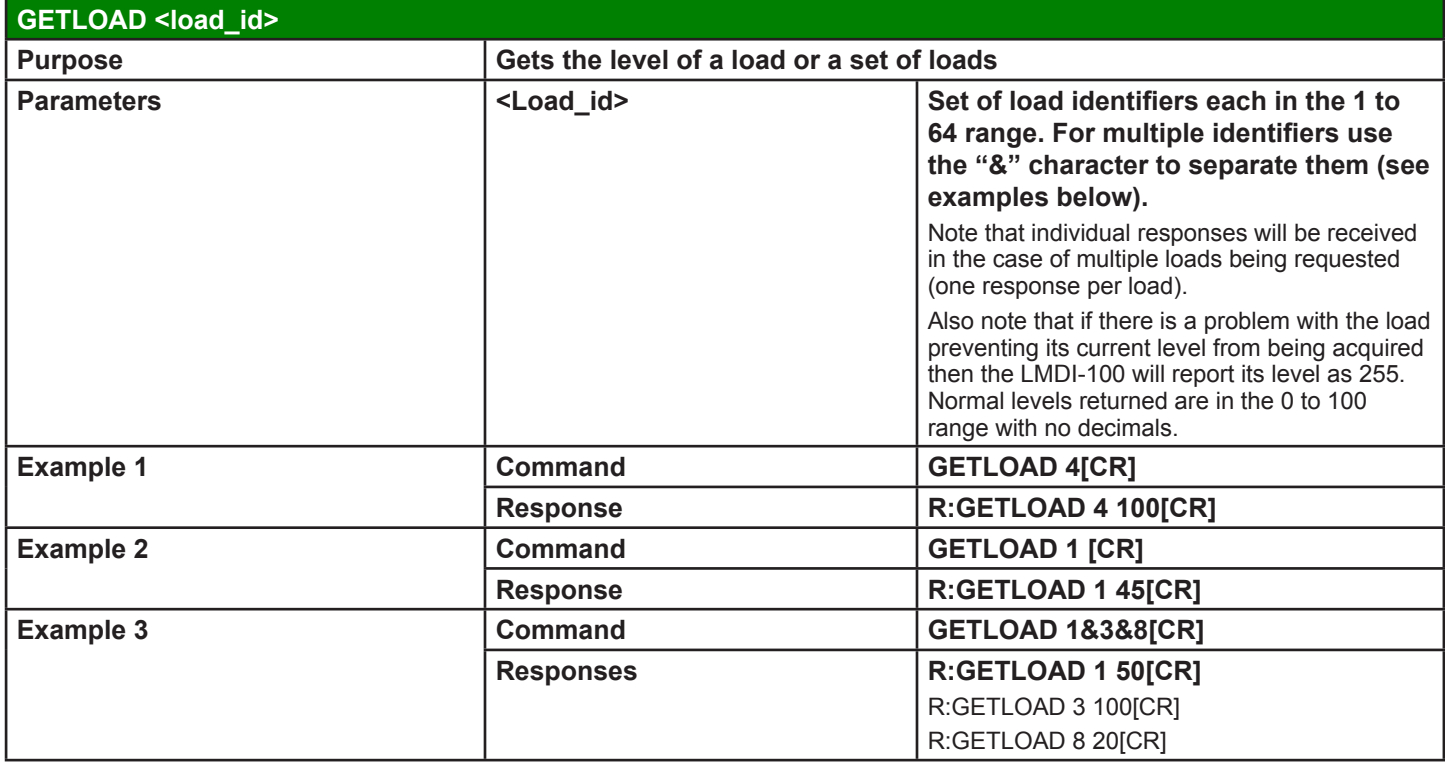

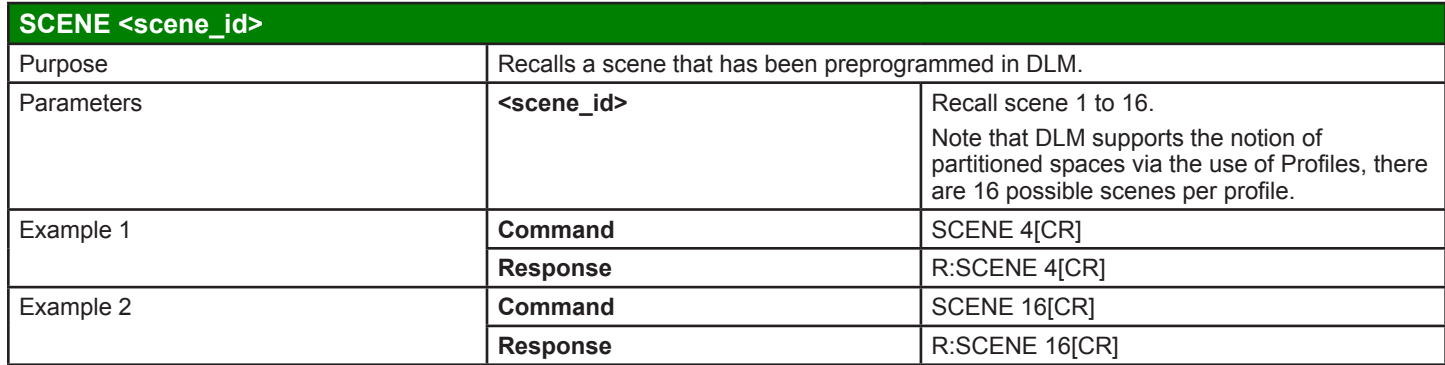

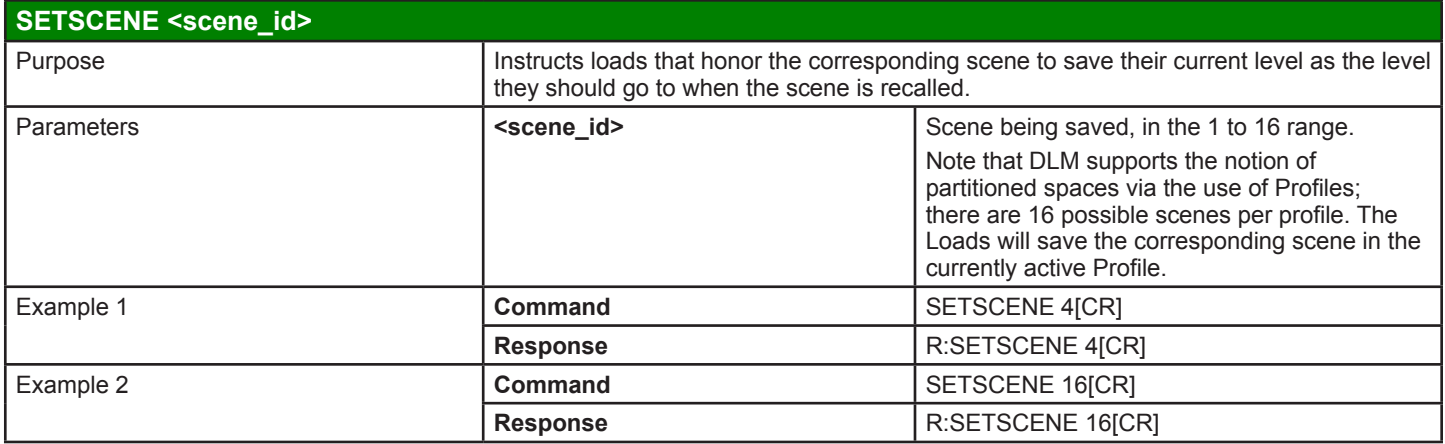

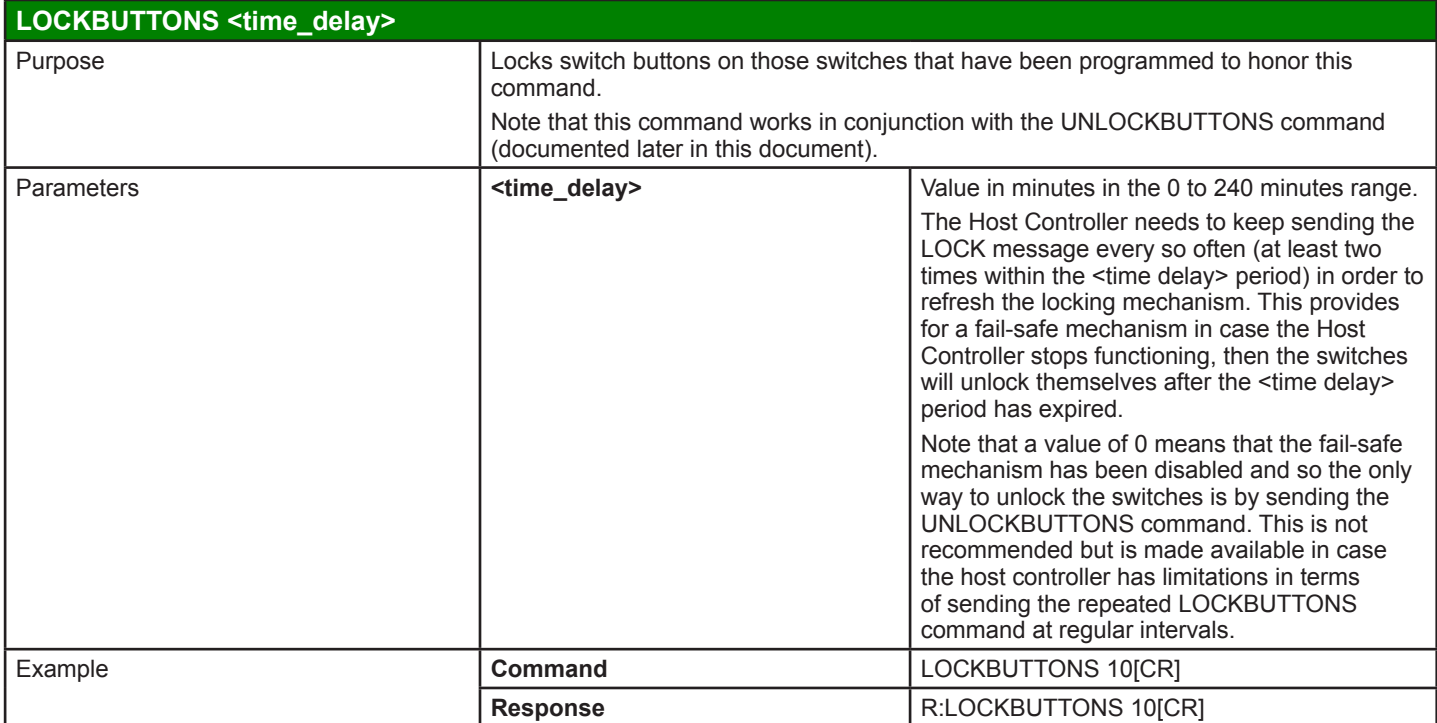

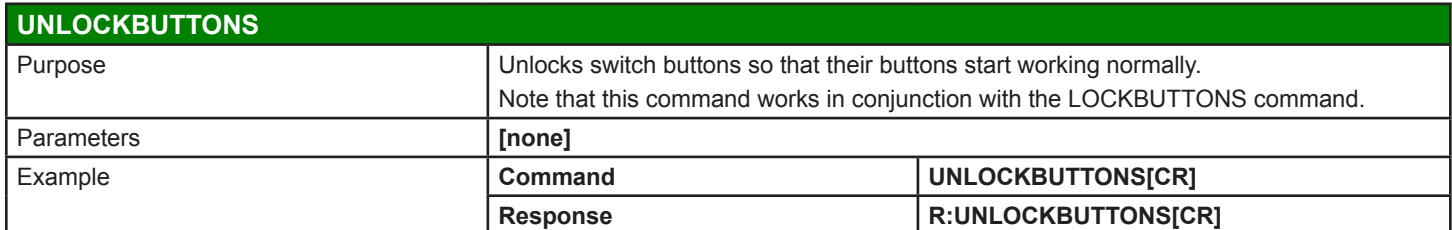

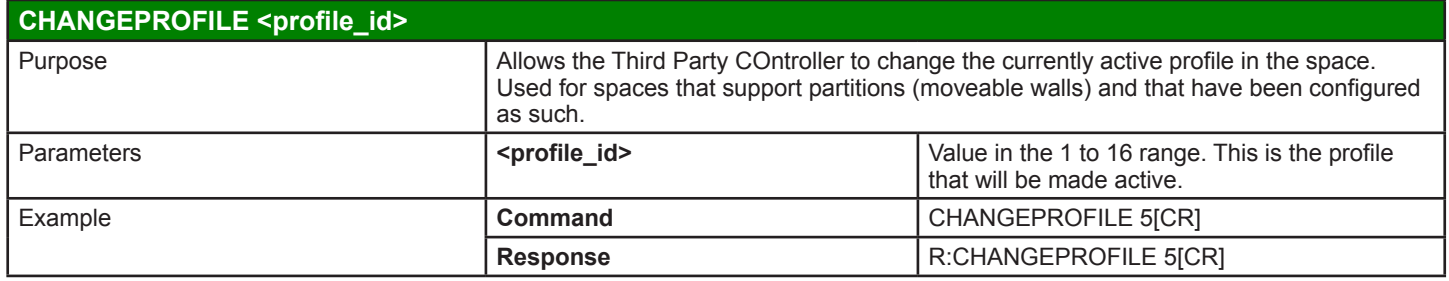

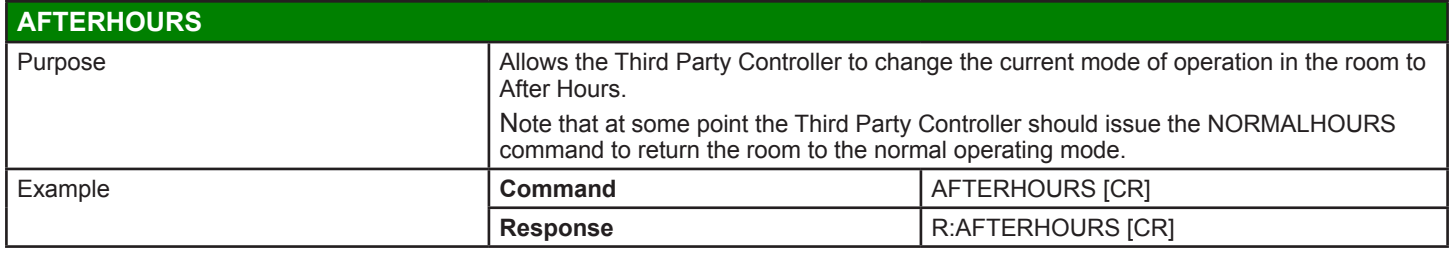

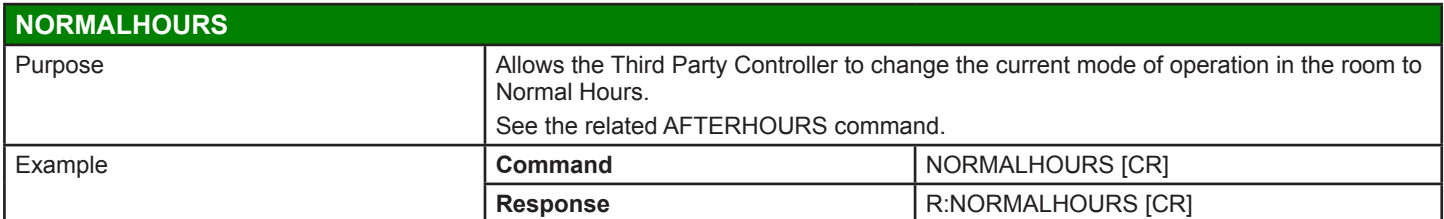

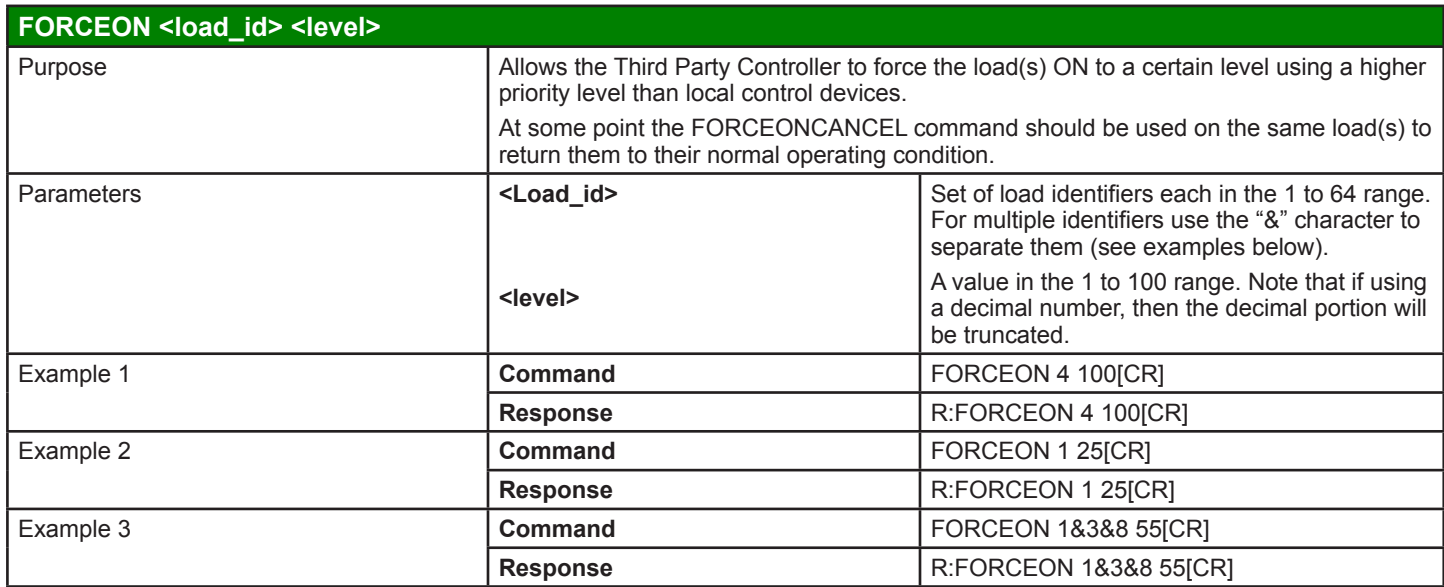

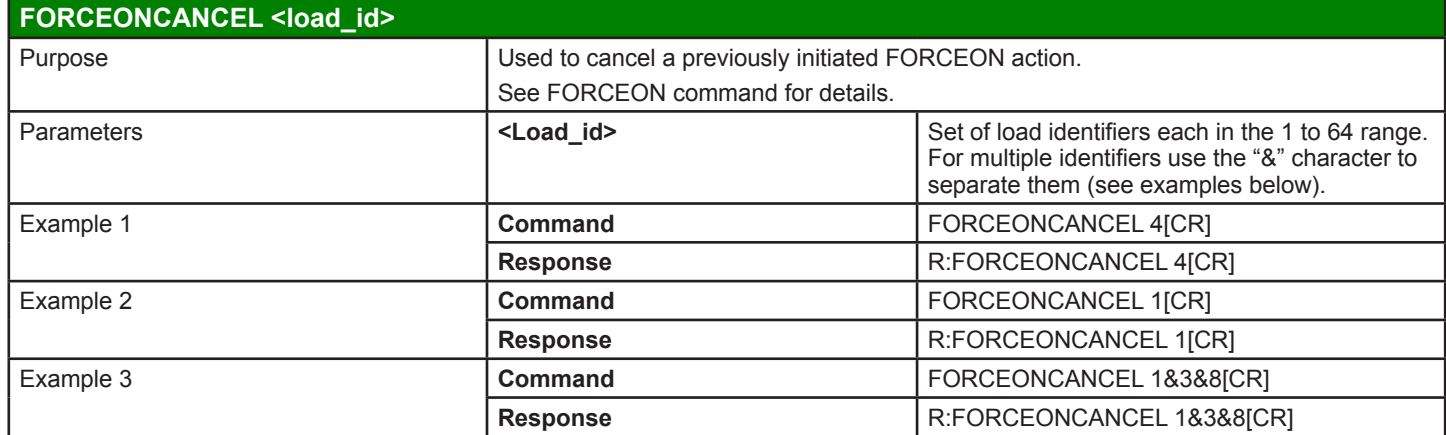

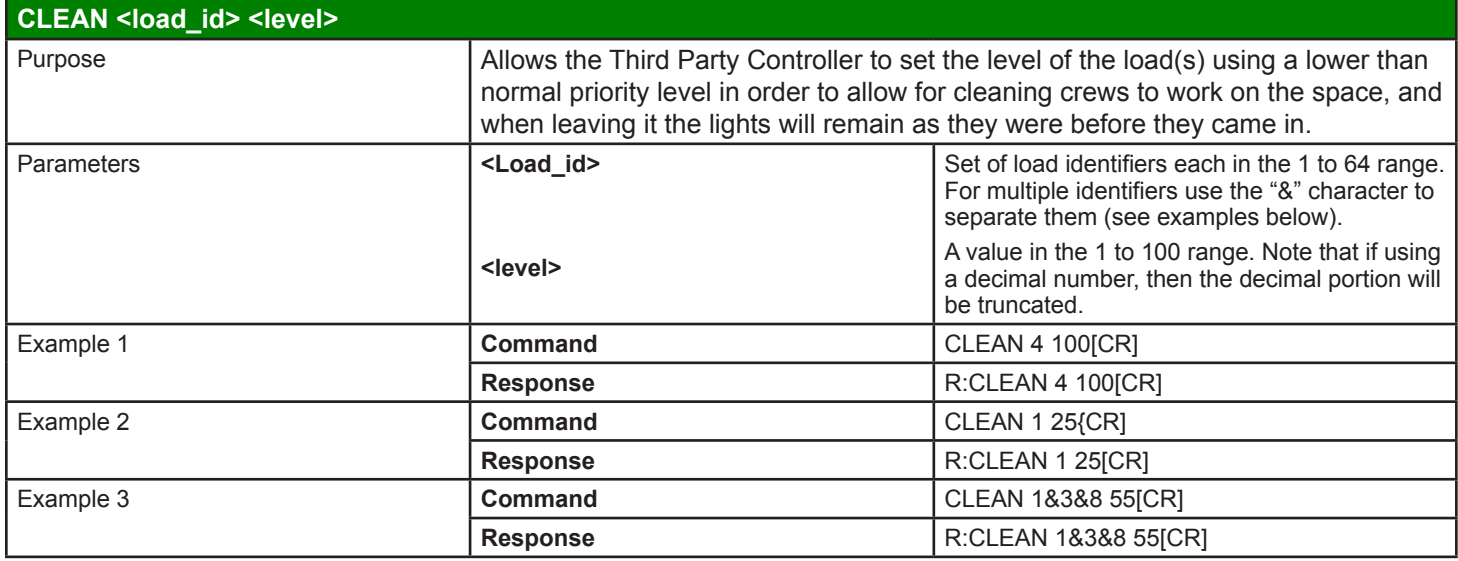

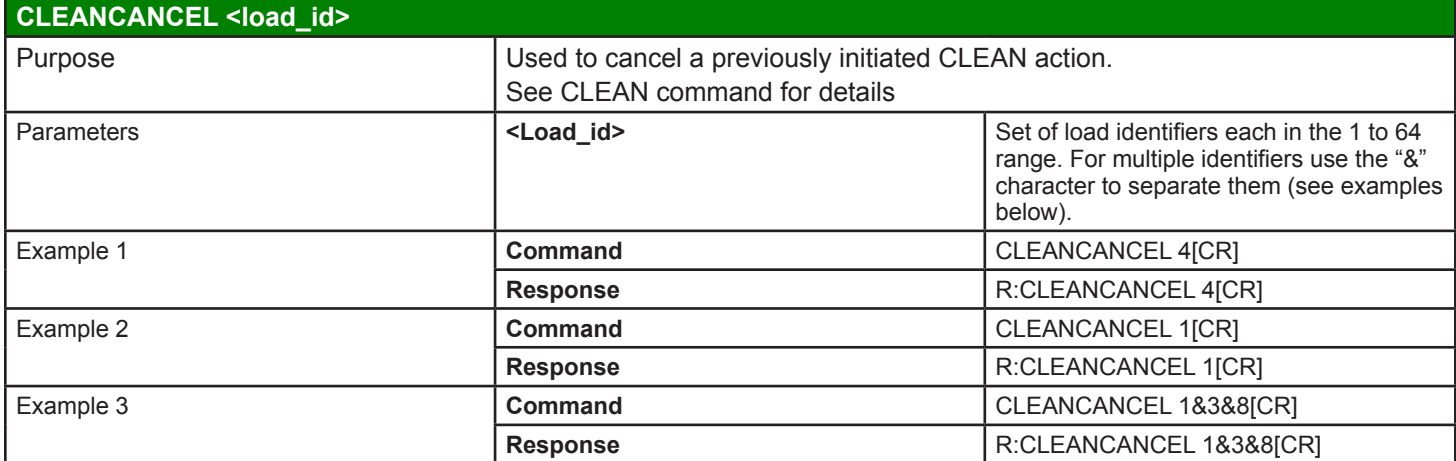

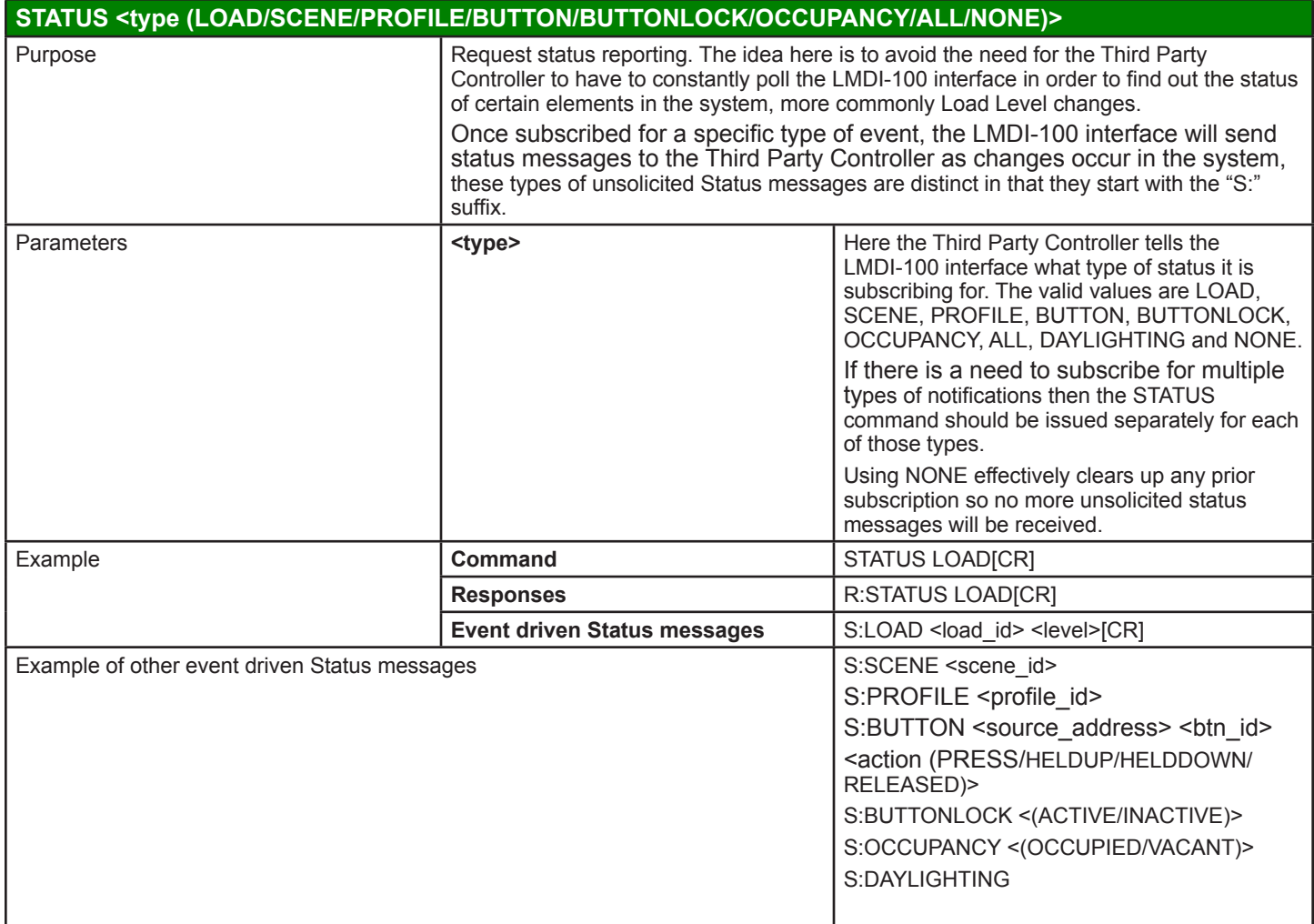

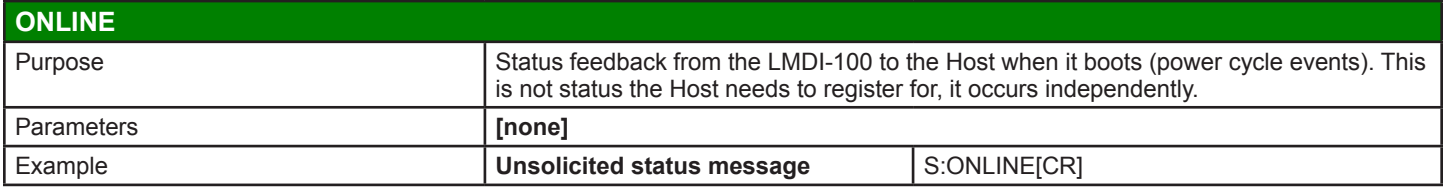

#### **WARRANTY INFORMATION INFORMATIONS RELATIVES À LA GARANTIE INFORMACIÓN DE LA GARANTÍA**

Wattstopper warranties its products to be free of defects in materials and workmanship for a period of five (5) years. There are no obligations or liabilities on the part of Wattstopper for consequential damages arising out of, or in connection with, the use or performance of this product or other indirect damages with respect to loss of property, revenue or profit, or cost of removal, installation or reinstallation.

Wattstopper garantit que ses produits sont exempts de défauts de matériaux et de fabrication pour une période de cinq (5) ans. Wattstopper ne peut être tenu responsable de tout dommage consécutif causé par ou lié à l'utilisation ou à la performance de ce produit ou tout autre dommage indirect lié à la perte de propriété, de revenus, ou de profits, ou aux coûts d'enlèvement, d'installation ou de réinstallation.

Wattstopper garantiza que sus productos están libres de defectos en materiales y mano de obra por un período de cinco (5) años. No existen obligaciones ni responsabilidades por parte de Wattstopper por daños consecuentes que se deriven o estén relacionados con el uso o el rendimiento de este producto u otros daños indirectos con respecto a la pérdida de propiedad, renta o ganancias, o al costo extracción, instalación o reinstalación.

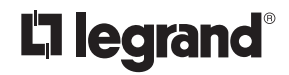

800.879.8585 www.legrand.us/wattstopper

No. 25355 – 12/16 rev. 1

© Copyright 2016 Legrand All Rights Reserved. © Copyright 2016 Tous droits réservés Legrand. © Copyright 2016 Legrand Todos los derechos reservados.